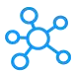

## **Roon Shortcuts for Windows & Mac**

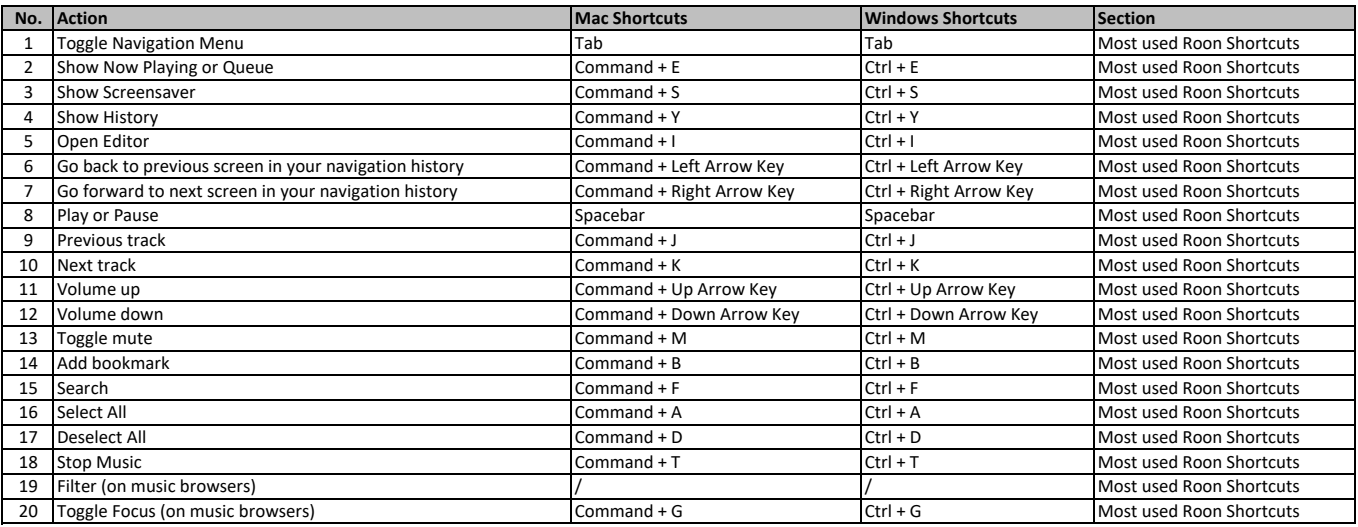

**[learn more ke](https://tutorialtactic.com/)yboard shortcuts at https://tutorialtactic.com/**